arXiv:2006.15151v1 [cond-mat.str-el] 26 Jun 2020 arXiv:2006.15151v1 [cond-mat.str-el] 26 Jun 2020

Notice: This manuscript has been authored by UT-Batelle, LLC, under contract DE-AC05-00OR22725 with the US Department of Energy (DOE). The US government retains and the publisher, by accepting the article for publication, acknowledges that the US government retains a nonexclusive, paid-up, irrevocable, worldwide license to publish or reproduce the published form of this manuscript, or allow others to do so, for US government purposes. DOE will provide public access to these results of federally sponsored research in accordance with the DOE Public Access Plan (http://energy.gov/downloads/doe-public-access-plan).

# PyCrystalField: Software for Calculation, Analysis, and Fitting of Crystal Electric Field Hamiltonians

A. Scheie[∗](#page-7-0)

Neutron Scattering Division, Oak Ridge National Laboratory, Oak Ridge, Tennessee 37831, USA

(Dated: June 30, 2020)

We introduce PyCrystalField, a Python software package for calculating single-ion crystal electric field (CEF) Hamiltonians. This software can calculate a CEF Hamiltonian ab initio from a point charge model for any transition or rare earth ion in either the  $J$  basis or the  $LS$  basis, perform symmetry analysis to identify nonzero CEF parameters, calculate the energy spectrum and observables such as neutron spectrum and magnetization, and fit CEF Hamiltonians to any experimental data. The theory, implementation, and examples of its use are discussed.

## I. INTRODUCTION

A material's electronic properties—which includes magnetic, optical, and electric qualities—are governed by electron orbitals. Many effects determine an ion's precise orbital state, but one one of the key effects is crystal electric field (CEF) interactions. These occur when Pauli exclusion and Coulomb repulsion from surrounding atoms shift the relative energies of valence electron orbitals. This can have dramatic effects on an ion's magnetism, causing single-ion anisotropies, high or low magnetic quantum numbers, or nonmagnetic singlets [\[1\]](#page-7-1). To aid in setting up and carrying out such calculations, we introduce PyCrystalField: a python library for calculating and fitting the CEF Hamiltonian of ions.

The theory behind CEF calculations was worked out over 50 years ago  $[2, 3]$  $[2, 3]$  $[2, 3]$ , but calculating the single-ion Hamiltonian remains a challenge for two reasons. First, the exact Hamiltonian cannot be calculated ab initio. One can use an approximate "point charge model" which neglects higher-order effects [\[4,](#page-7-4) [5\]](#page-7-5), but a quantitatively accurate CEF Hamiltonian must be obtained by fitting to data. Second, the complexity of the CEF Hamiltonian depends upon the symmetry of the ion's environment, causing low-symmetry Hamiltonians to have many independent parameters. Because of this, determining a CEF Hamiltonian can be quite challenging.

Other software has been developed to do CEF calculations, such as FOCUS [\[6\]](#page-7-6), McPhase [\[7\]](#page-7-7), SIMPRE [\[8\]](#page-7-8), or SPECTRE [\[9\]](#page-7-9). Useful as they are, these software are limited in either the type of ions they consider—many point-charge models are limited to rare earth ions in the J basis—or the type of data they can fit. PyCrystalField expands the flexibility of CEF software by allowing the user to fit any kind of data: the Python implementation gives the ability to define a custom  $\chi^2$  function and fit any variable (including terms in point charge models). It also improves user-friendliness, by automatically building point-charge models from .cif files and fitting to data in just a few lines of code. Finally, PyCrystalField extends the range of point charge modeling to any ion, including to rare earth ions in the LS basis.

### II. THEORY

The general CEF Hamiltonian can be written as:

$$
\mathcal{H}_{CEF} = \sum_{n,m} B_n^m O_n^m,\tag{1}
$$

where  $O_n^m$  are the Stevens Operators  $[2, 3]$  $[2, 3]$  $[2, 3]$  and  $B_n^m$  are multiplicative factors called CEF parameters.  $n$  is the operator degree, and is constrained by time-reversal symmetry to be even  $[10]$ . *m* is the operators order, and  $-n \geq m \geq n$ . These parameters can either be fit to experimental data or calculated from a point-charge model approximation as a starting point of the fit.

### A. Point Charge Model

An approximate CEF Hamiltonian can be calculated by treating the surrounding ligands as point-charges and calculating the CEF Hamiltonian from Coulombic repulsion. PyCrystalField calculates  $B_n^m$  using the method outlined by Hutchings [\[3\]](#page-7-3), where

<span id="page-1-0"></span>
$$
B_n^m = -\gamma_{nm} q C_{nm} \langle r^n \rangle \theta_n. \tag{2}
$$

Here,  $\gamma_{nm}$  is a term calculated from the ligand environment expressed in terms of Tesseral Harmonics,  $q$  is the charge of the central ion (in units of e),  $C_{nm}$  are normalization factors of the spherical harmonics,  $\langle r^n \rangle$  is the expectation value of the radial wavefunction (taken from Ref. [\[4\]](#page-7-4) for all rare-earth ions), and  $\theta_n$  are constants associated with electron orbitals of the magnetic ion. Equation [2](#page-1-0) is derived in Appendix [A.](#page-5-0)

### B. Neutron Cross Section

Neutron scattering is a common way to measure lowenergy (meV range) CEF transitions from one state to another as it can dinsentagle phonon scattering from crystal field excitations. PyCrystalField calculates the powderaveraged neutron cross section with the dipole approximation

$$
\frac{d^2\sigma}{d\Omega d\omega} = N(\gamma r_0)^2 \frac{k'}{k} F^2(\mathbf{Q}) e^{-2W(\mathbf{Q})}
$$

$$
p_n |\langle \Gamma_m | \hat{J}_\perp | \Gamma_n \rangle|^2 \delta(\hbar \omega + E_n - E_m) \quad (3)
$$

[\[11\]](#page-7-11), where  $N(\gamma r_0)^2$  are normalization factors, k and  $k'$  are the incoming and outgoing neutron wavevectors,  $F(\mathbf{Q})$  is the electronic form factor,  $e^{-2W(\mathbf{Q})}$  is the Debye Waller factor,  $p_n$  is the Boltzmann weight, and  $|\langle \Gamma_m|\hat{J}_\perp|\Gamma_n\rangle|^2 = \frac{2}{3}\sum_{\alpha} |\langle \Gamma_m|\hat{J}_{\alpha}|\Gamma_n\rangle|^2$  is computed from the inner product of total angular momentum  $J_{\alpha}$  ( $\alpha =$  $x, y, z$ ) with the CEF eigenstates  $|\Gamma_n\rangle$ .

In practice, the delta function  $\delta(\hbar\omega + E_n - E_m)$  in eq. [3](#page-2-0) has a finite width due to the intrinsic energy resolution of the instrument and the finite lifetime of the excited states. By default, PyCrystalField approximates the instrument resolution with a Gaussian profile and the finite lifetimes with a Lorentzian profile, making the effective profile a convolution of the two (PyCrystalField uses a Voigt profile for the sake of computational efficiency). However, the user can specify a custom neutron-peak profile, also with an arbitrary peak-shape dependence on mode energy (This way the user can model asymmetric peaks, where the asymmetry and mode width depend upon energy [\[12\]](#page-7-12)). With either default or custom peak shapes, PyCrystalField allows the user to specify an arbitrary resolution function giving the FWHM as a function of  $\Delta E$ . (A useful approximation for time-of-flight spectrometers can be found in Ref. [\[13\]](#page-7-13).)

PyCrystalField can calculate 2D (intensity vs  $\Delta E$ ) and 3D (intensity vs  $\Delta E$  and Q) data sets, as shown in Fig. [2.](#page-4-0) For 3D data sets, the ion and Debye-Waller factor must be specified in order to calculate Q-dependence. (At the time of writing, the 3D neutron data calculations are only available for rare-earth ions.)

### C. Magnetization and Susceptibility

It can be useful to compute susceptibility and magnetization from the CEF Hamiltonian. To do this, PyCrystalField calculates magnetization non-perturbatively as  $M_{\alpha} = g_J \langle J_{\alpha} \rangle$ , where  $\langle J_{\alpha} \rangle = \sum_i e^{\frac{-E_i}{k_B T}} \langle i | J_{\alpha} | i \rangle /Z$  and  $|i\rangle$  are the eigenstates of the effective Hamiltonian  $\mathcal{H} =$  $\mathcal{H}_{CEF} + \mu_B g_J \mathbf{B} \cdot \mathbf{J}$ , where **B** is magnetic field. Susceptibility  $\chi_{\alpha,\beta} = \frac{\partial M_{\alpha}}{\partial B_{\beta}}$  is calculated via a numerical derivative of magnetization with respect to field.

The advantage of the non-perturbative approach is that it can be extended to large magnetic fields and high temperatures without sacrificing accuracy.

# D. Intermediate Coupling Scheme

<span id="page-2-0"></span>For rare earth ions, the crystal fields are much weaker than spin-orbit coupling and are generally treated as a perturbation to the spin-orbit Hamiltonian, operating on an effective spin J. However, for transition ions (and certain rare earths) where the spin-orbit Hamiltonian  $\mathcal{H}_{SOC} = \lambda S \cdot L$  is of the same magnitude as  $\mathcal{H}_{CEF}$ , it is necessary to treat both CEF and spin-orbit coupling non-perturbatively in what is called the "intermediate coupling scheme" where  $\mathcal{H}_{CEF}$  acts only on orbital angular momentum  $L \, [1]$  $L \, [1]$ .

PyCrystalField can do all calculations in either the weak coupling scheme  $(J \text{ basis})$  or the intermediate coupling scheme  $(LS)$  basis), although in the latter case the ion's spin-orbit coupling  $\lambda$  must be provided by the user. The advantage of the intermediate scheme is that it can account for intermultiplet transitions, but the disadvantage is that the eigenkets are usually harder to interpret.

In calculating the intermediate-coupling neutron spectrum,  $|\langle \Gamma_m|\hat{J}_\perp|\Gamma_n\rangle|^2 = |\langle \Gamma_m|\hat{L}_\perp + \hat{S}_\perp|\Gamma_n\rangle|^2$  and in calculating magnetization  $M_{\alpha} = g_J \langle J_{\alpha} \rangle = \langle L_{\alpha} + g_e S_{\alpha} \rangle$ . The formula for f-electron point-charge constants  $\theta_n$  have not been previously published, and are provided in Appendix [B.](#page-6-0)

#### E. g-tensor

PyCrystalField can calculate the Lande g-tensor from an intermediate coupling CEF Hamiltonian. The  $q$  tensor is defined such that

$$
\mathcal{H}_{Zeeman} = \mu_B (\mathbf{B} \cdot \mathbf{L} + g_e \mathbf{B} \cdot \mathbf{S}) = \mu_B \mathbf{B} \cdot g \cdot \mathbf{J}, \quad (4)
$$

where  $\bf{B}$  is applied magnetic field,  $\bf{L}$  is orbital angular momentum,  $S$  is spin angular momentum, and  $J$  is total angular momentum. With a doublet ground state  $|\pm\rangle$ , the Hamiltonian can be re-written using the Pauli spin matrices. Assuming a magnetic field along z for simplicity

$$
\mathcal{H}_{eff} = \mu_B B_z \begin{bmatrix} \langle + |L_z + g_e S_z| + \rangle & \langle + |L_z + g_e S_z| - \rangle \\ \langle - |L_z + g_e S_z| + \rangle & \langle - |L_z + g_e S_z| - \rangle \end{bmatrix}
$$

in the LS basis and

$$
\mathcal{H}_{eff} = \frac{1}{2}\mu_B B_z \begin{bmatrix} g_{zz} & (g_{zx} - ig_{zy}) \\ (g_{zx} + ig_{zy}) & -g_{zz} \end{bmatrix}
$$

in the effective  $J$  basis. Setting these two equations equal to each other and assuming  $B<sub>z</sub>$  is small gives the q tensor values:

<span id="page-2-1"></span>
$$
g_{zz} = 2\langle + |L_z + g_e S_z| + \rangle,
$$
  
\n
$$
g_{zx} + ig_{zy} = 2\langle -|L_z + g_e S_z| + \rangle,
$$
\n(5)

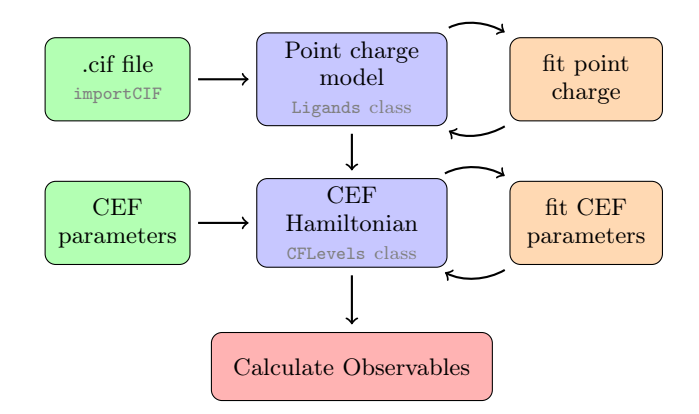

<span id="page-3-0"></span>Figure 1. PyCrystalField workflow. One can begin either with a .cif file or a list of CEF parameters, and then calculate a point charge model or a CEF Hamiltonian respectively. One can fit these models, or directly compute observables like neutron spectrum, susceptibility, etc.

and so on for  $g_{yy}$ ,  $g_{yx}$ , etc. PyCrystalField uses Eq. [5](#page-2-1) to compute the g tensor from any intermediate coupling Hamiltonian. For the weak coupling scheme used for rare-earth ions, the equation is the same but with  $L_{\alpha} + g_e S_{\alpha}$  replaced by  $J_{\alpha}$ .

# III. IMPLEMENTATION

PyCrystalField is a collection of Python objects and functions which allow the user to build and fit CEF Hamiltonians with just a few lines of code. The workflow is summarized in Fig. [1.](#page-3-0) The ability to write scripts greatly streamlines the analysis process. It is available for download at [https://github.](https://github.com/asche1/PyCrystalField) [com/asche1/PyCrystalField](https://github.com/asche1/PyCrystalField). Please report bugs to scheieao@ornl.gov.

# A. Building CEF Hamiltonian

The user may build a CEF Hamiltonian in two ways: (a) importing a crystal structure for a point-charge model, or (b) specifying the CEF parameters  $B_n^m$ . For the former case, the user can import the structure from a .cif file or manually specify the locations of point charges around a central ion. PyCrystalField's importCIF function automatically analyzes the crystal symmetry to identify nonzero CEF parameters for the central ion, and it aligns the local coordinates so as to minimize the number of fitted CEF parameters (though the user can define custom axes as well). Specifically, PyCrystalField places the  $\gamma$  axis normal to a mirror plane (if one exists) to eliminate the imaginary CEF operators and the z axis along the highest-fold rotation axis (if a rotation axis exists) [\[14\]](#page-7-14). (Note that in low-symmetry point-groups where one must choose between the  $y$  axis alignment and the

z axis alignment, PyCrystalField prioritizes having the y axis normal to a mirror plane to avoid roundoff errors with complex floating point calculations, unlike the formalism in ref.  $[14]$  which prioritizes having the z axis along a rotation axis. This leads to slightly different sets of CEF parameters in very low-symmetry point-groups, but the Hamiltonian is equivalent and the total number of CEF parameters is the same.) PyCrystalField can also import any range of neighboring ions to be included as point charges.

For magnetic rare-earth  $3+$  ions with orbital moments  $(\text{Pr}^{3+}, \text{Nd}^{3+}, \text{Pm}^{3+}, \text{Sm}^{3+}, \text{Tb}^{3+}, \text{Dy}^{3+}, \text{Ho}^{3+}, \text{Er}^{3+},$  $\text{Im}^{3+}$ , and  $\text{Yb}^{3+}$ ) the ground state J, L, S, and  $\langle r^n \rangle$ values are automatically read from internal tables by Py-CrystalField. For other ions, L, S, and  $\langle r^n \rangle$  must be provided by the user, with the radial integral in units of Bohr radius  $(a_0)^n$ . Calculations in the J basis are only available for rare-earth ions.

### B. Fitting

PyCrystalField allows complete freedom in fitting data. The user must provide a global  $\chi^2$  function and PyCrystalField will minimize  $\chi^2$  by varying any userspecified variables. The user may fit any set of variables to the data:  $B_n^m$ , point-charge location (demonstrated in ref.  $[15]$ ; a similar method is discussed in ref.  $[16]$ ), effective charge of the point-charges, width of neutron scattering peaks, etc. Any constraints may be imposed. The user may fit to any calculated value: neutron data, magnetization, a list of eigenvalues, g-tensor anisotropy, or magnetic susceptibility. In this way, any variable may be fit to any kind of data.

The built-in fit functions are based on the Scipy minimize library, so a variety of methods are available. The PyCrystalField fit function also makes it easy to add more variables to the set of fitted parameters, which is useful for sequantially fitting variables to complex data.

# IV. DISCUSSION

#### A. Examples

In this section we present and discuss three examples to show the performance and capabilities of PyCrystalField.

# 1. Comparison to Manual Calculation:  $Yb^{3+}$  inside a cube of  $O^{2−}$  ions

To confirm the accuracy of PyCrystalField, we compare its results to a simple result calculated by hand. We computed the weak-coupling point-charge CEF Hamiltonian for a Yb<sup>3+</sup> ion surrounded by a cube of  $O^{2-}$  ions at

<span id="page-4-1"></span>Table I. Calculated CEF parameters for a  $Yb^{3+}$  ion inside a cube of  $O^{2-}$  ions, by hand via the method in Hutchings [\[3\]](#page-7-3), and then by PyCrystalField.

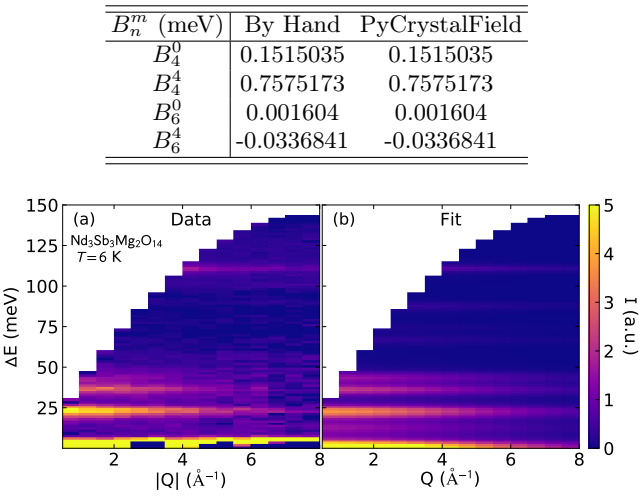

<span id="page-4-0"></span>Figure 2. CEF fits to  $Nd_3Sb_3Mg_2O_{14}$  energy and momentumdependent neutron scattering data from Ref. [\[17\]](#page-7-17). (a) shows the data, and (b) shows the fit. The actual fit included three temperatures and three incident energies for a total of nine simultaneous fitted data sets.

a distance of  $\sqrt{3}$   $\AA$  from the central ion. This system is easily calculable by hand following Hutchings (Ref. [\[3\]](#page-7-3)).

According to Hutchings Eq. (6.11), a point-charge cubic environment has a Hamiltonian of the form

$$
H = B_4^0 (O_4^0 + 5O_4^4) + B_6^0 (O_6^0 - 21O_6^4),
$$
 (6)

where for eight-fold coordination (i.e., a cube of ligands)  $B_4^0 = \frac{7}{18}$  $\frac{|e|q}{d^5} \beta_J \langle r^4 \rangle$  and  $B_6^0 = -\frac{1}{9}$  $\frac{|e|q}{d^7}\gamma_J\langle r^6\rangle$  (Hutchings Table XIV), and for  $Yb^{3+}$   $\beta_J = \frac{a-2}{3\cdot 5\cdot 7\cdot 11}$  and  $\gamma_J =$  $2^2$  $\frac{2^2}{3^3 \cdot 7 \cdot 11 \cdot 13}$  (Hutchings Table VI). The resulting CEF parameters are given in Table [I.](#page-4-1) PyCrystalField's pointcharge calculation agrees with the result perfectly.

### 2. Fits to neutron data

PyCrystalField was used to fit experimental neutron scattering data in Refs.  $[15, 17]$  $[15, 17]$  $[15, 17]$ . It was used to fit the crystal field levels of a series of rare-earth "tripod" kagome materials  $Nd_3Sb_3Mg_2O_{14}$  (shown in Fig. [2\)](#page-4-0),  $N\mathrm{d}_3\mathrm{Sb}_3\mathrm{Zn}_2\mathrm{O}_{14}$ , and  $\mathrm{Pr}_3\mathrm{Sb}_3\mathrm{Mg}_2\mathrm{O}_{14}$ . These fits were done in two steps, fitting the effective charges of a point charge model, and then the CEF parameters directly to 2D  $Q$  and  $\Delta E$  dependent data at several energies and temperatures simultaneously [\[17\]](#page-7-17).

PyCrystalField was also used to fit the CEF Hamiltonian of Er triangular lattice delafossites  $KerSe<sub>2</sub>$  and  $CsErSe<sub>2</sub>$  [\[15\]](#page-7-15). An example fit is shown in Fig. [3.](#page-4-2) This shows the ability of PyCrystalField to fit multiple tem-

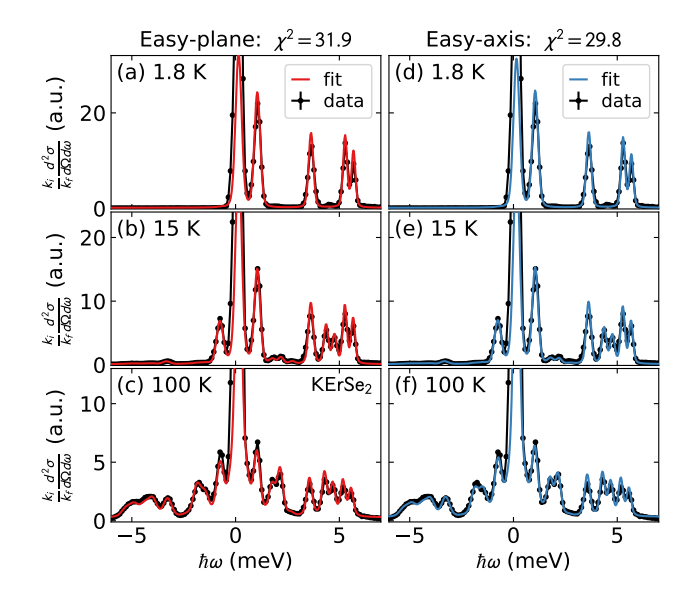

<span id="page-4-2"></span>Figure 3. CEF fits to KErSe<sub>2</sub> neutron scattering data from Ref.  $[15]$ . (a)-(c) show three different temperatures simultaneously fitted to an easy-plane model. (d)- $(f)$  show the same data fitted to an easy-axis model. The fits are nearly identical, but bulk-magnetization shows the easy-plane model to be correct.

peratures with overlapping peaks. This study also showcases the inherent limitations of CEF fits: two models emerge which fit the data beautifully but have opposite ground state anisotropies. In this case, bulk singlecrystal magnetization was used to identify the correct model. This shows that CEF fits to neutron data can be underdetermined, even when fitting to many more peaks than parameters.

# 3. Ab-initio  $Ni^{2+}$  Energy Levels

PyCrystalField can also be used to calculate the ground state energy splitting of an ion in a particular ligand environment. If the ligand positions are well-known, a point-charge model is accurate enough to predict the general character of the ion's energy spectrum. This is similar to a comparison with a Tanabe-Sugano diagram [\[1\]](#page-7-1), but with more quantitative accuracy.

An example of this is the calculation of the electron orbital energies of  $Ni<sub>2</sub>M<sub>03</sub>O<sub>8</sub>$ , which has  $Ni<sup>2+</sup>$ ions surrounded by distorted octahedral and tetrahedral coordination of  $O^{2-}$  ions [\[18\]](#page-7-18). PyCrystalField allowed for *ab initio* calculation of the energy spectrum of the valence orbitals in the intermediate coupling scheme. These calculations were used to qualitatively predict magnetic exchanges, single-ion anisotropies, and temperature-dependence in q-factor within  $Ni<sub>2</sub>M<sub>03</sub>O<sub>8</sub>$ .

### B. Uses and Limitations

Before using PyCrystalField, users should be aware of the limitations and pitfalls of crystal field theory. First, the point-charge model is imperfect because the ligand electrons generally have valence p-orbitals, which are anisotropic and cause the effective charge to differ from the idealized point-charge model [\[19\]](#page-7-19). Second, the success of fits involving many CEF parameters is highly dependent upon the starting values. There are various approaches to get around this, such as using the pointcharge model to generate starting parameters or using a Monte Carlo method to generate many sets of starting parameters. (In the latter case, a comparison to a pointcharge model is still helpful to ensure that the CEF parameters are physically sensible.) Third, CEF fits can be underdetermined by neutron scattering data alone [\[15\]](#page-7-15): a fitted Hamiltonian should also be compared against independent measures of the anisotropy, such as bulk magnetization or electron spin resonance. Fourth, the weakcoupling scheme and the intermediate-coupling scheme have different normalization factors (see Appendix [B\)](#page-6-0), requiring a re-calculation or re-fitting of the CEF parameters when translating between them.

# V. CONCLUSION

PyCrystalField is a general-purpose crystal field calculation package which allows the user to consider any type of data, any ion, and any ligand environment. It also allows the user to calculate observable quantities such as neutron scattering and bulk magnetization and susceptibility. It is accurate in reproducing simple point-charge calculations, it can fit highly asymmetric Hamiltonians to complex data sets, and it can make qualitative ground state predictions from a point-charge model.

PyCrystalField simplifies difficult CEF calculations in a way that makes them practical for more of the scientific community. Understanding the single-ion properties in a material is often critical to understanding the behavior of the whole, and CEF calculations are a key part of this.

## ACKNOWLEDGMENTS

The author acknowledges helpful input from Collin Broholm, Ovi Garlea, Tyrel McQueen, and Shan Wu. This research at the Spallation Neutron Source was supported by the DOE Office of Science User Facilities Division. Initial stages of this work were supported by the Gordon and Betty Moore foundation under the EPIQS program GBMF4532.

# <span id="page-5-0"></span>Appendix A: Calculation of Point-charge CEF Parameters

We begin with Hutchings [\[3\]](#page-7-3) Eq. 2.7:

$$
V(r, \theta, \phi) = \sum_{n=0}^{\infty} \sum_{\alpha} r^n \gamma_{n\alpha} Z_{n\alpha}(\theta, \phi),
$$

where  $Z_{n\alpha}$  are tesseral harmonics, and

$$
\gamma_{n\alpha} = \sum_{j=1}^{k} \frac{4\pi}{(2n+1)} q_j \frac{Z_{n\alpha}(\theta_j, \phi_j)}{R_j^{n+1}},
$$
 (A1)

summing over k ligands surrounding the central ion. Recognizing that (according to Hutchings Eq. 5.3):

$$
V(x, y, z) = \sum_{mn} A_n^m \frac{1}{-|e|} f_{nm}^c(x, y, z)
$$

and according to Hutchings Eq. (5.5), the Hamiltonian can be written as

$$
\mathcal{H} = -|q| \sum_i V_i(x_i, y_i, z_i) = \sum_i \sum_{mn} A_n^m f_{nm}^c(x, y, z),
$$

summing over electrons and where  $q = Ze$ . Alternatively, we can write the Hamiltonian in terms of Stevens Operators:

$$
\mathcal{H} = -|Ze| \sum_{i} \sum_{n,m} r^{n} \gamma_{nm} Z_{nm}(\theta_i, \phi_i)
$$

$$
= \sum_{i} \sum_{n,m} A_n^m f_{nm}^c(x_i, y_i, z_i) = \sum_{n,m} \underbrace{[A_n^m \langle r^n \rangle \theta_n]}_{B_n^m} O_n^m
$$

$$
\mathcal{H} = \sum_{n,m} B_n^m O_n^m,
$$

=

where  $\theta_n$  is a multiplicative factor which is dependent on the ion  $(\theta_2 = \alpha_J; \theta_4 = \beta_J; \theta_6 = \gamma_J;$  see Table VI in Hutchings). Now, we solve the equations. We can look up  $\langle r^n \rangle \theta_n$ , we just need to find  $A_n^m$ .

Because  $A_m^m f_{nm}^c(x_i, y_i, z_i) = -|e| r^n \gamma_{nm} Z_{nm}(\theta_i, \phi_i),$ we should be able to find  $A_n^m$ . Now it turns out that, according to Eq. 5.4 in Hutchings,  $C_{nm} \times f_{nm}^c(x_i, y_i, z_i) =$  $r^n Z_{nm}^c(\theta_i, \phi_i)$ , where  $C_{nm}$  is a multiplicative factor in front of the Tesseral harmonics. Therefore,

$$
A_n^m = -\gamma_{nm}^c |Ze|C_{nm}.
$$

A closed-form expression for the constants C is very hard to derive, butt they are pre-calculated and can be found in "TessHarmConsts.txt".

In the end, we the expression for crystal field parameters  $B_n^m$  is

$$
B_n^m = A_n^m \langle r^n \rangle \theta_n
$$
  
\n
$$
B_n^m = -\gamma_{nm} |Ze| C_{nm} \langle r^n \rangle \theta_n.
$$
 (A2)

We know  $|e|$ , Z (ionization of central ion), and the constants  $C_{nm}$ ,  $\theta_n$  are given in Hutchings, and  $\langle r^n \rangle$  are found in Ref. [\[4\]](#page-7-4) for rare earth ions.

j

# Units

PyCrystalField calculates the Hamiltonian in units of meV.  $\gamma_{n\alpha}$  is in units of  $\frac{e}{\beta^{n+1}}$ ,  $C_{nm}$  and  $\theta_n$  are unitless, and  $\langle r^n \rangle$  is in units of  $(a_0)^n$ . This means that  $B_n^m$  in the equation written above come out in units of  $\frac{e^2}{\delta}$  $\frac{e^2}{\overset{\circ}{A}}$ .

To convert to meV, we first recognize that we have to re-write Hutchings eq. (II.2) with the proper prefactor for Coulomb's law:  $W = \sum_{i} \frac{1}{4\pi\epsilon_0} q_i V_i$ . Thus, our Hamiltonian becomes

$$
\mathcal{H}_{CEF} = \sum_{nm} B(exp)^m_n O^m_n = \sum_{nm} \frac{1}{4\pi\epsilon_0} B(calc)^m_n O^m_n.
$$

Now  $\epsilon_0 = \frac{e^2}{2\alpha hc}$ , so

$$
B(exp)^m_n = \frac{1}{4\pi\epsilon_0} B(calc)^m_n = \frac{-1}{4\pi\epsilon_0} \gamma_{nm} |Ze|C_{nm} \langle r^n \rangle \theta_n
$$
  
= 
$$
\frac{-2\alpha hc}{4\pi e^2} (\gamma_{nm} C_{nm} \langle r^n \rangle \theta_n) e^2 Z \frac{a_0^n}{\overset{\circ}{A}^{n+1}}.
$$

Plugging in the values, we get the equation used by Py-CrystalField:

$$
B_n^m = 1.440 \times 10^4 (0.5292)^n Z (\gamma_{nm} C_{nm} \langle r^n \rangle \theta_n) \text{ meV.}
$$
\n(A3)

### <span id="page-6-0"></span>Appendix B:  $\theta_n$  in the Intermediate Scheme

When calculating crystal field levels from the point charge model, the  $\theta_n$  constants are listed in Stevens (1952) [\[2\]](#page-7-2) for the ground states of all the rare earth ions in the J basis. But if we want to look at the state of the rare earth ion in the LS basis (intermediate coupling scheme), we must recalculate  $\theta_n$  for each state.

General formulae for first two constants,  $\theta_2 = \alpha$  and  $\theta_4 = \beta$ , are listed in Ref. [\[20\]](#page-7-20). However, because they assume that such constants are only necessary for 3d group ions, they do not list  $\theta_6$ . Therefore, we must derive it following the method of Stevens [\[2\]](#page-7-2). We take as an example the  $\text{Sm}^{3+}$  ion, which has five electrons in its f orbital valence shell and a ground state of  $\text{Sm}^{3+}$  has  $S = 5/2$ ,  $L = 5$ , and  $J = 5/2$ .

We know that

$$
V_6^0 = \Sigma (231z^6 - 315z^4r^2 + 105z^2r^4 - 5r^6)
$$
  
=  $\gamma_{6,0} C_{6,0} \langle r^6 \rangle \theta_6 O_6^0,$  (B1)

where the Stevens operator

<span id="page-6-1"></span>
$$
O_6^0 = 231L_z^6 - (315X - 735)L_z^4 + (105X^2 - 525X + 294)L_z^2
$$
  
- 5X<sup>3</sup> + 40X<sup>2</sup> - 60X

and  $X = L(L + 1)$ . Now to calculate  $\theta_6$ , we pick an eigenstate (in this case,  $|L = 5, S = 5/2, m_l = 5, m_s =$ 

 $-5/2$ ) and calculate the expectation value in terms of the Stevens Operators, and then calculate it in terms of the individual electron wave functions. Then we set the two results equal to each other to find the multiplicative factor necessary to make the Stevens Operator result match the wave function integral.

Stevens Operators: This is a straightforward calcula-tion from eq. [B2.](#page-6-1) Letting  $G_6^0 = \langle r^6 \rangle \theta_6 O_6^0$ ,

<span id="page-6-2"></span>
$$
\langle L = 5, m_l = 5 | G_6^0 | L = 5, m_l = 5 \rangle
$$
  
=  $\theta_6 \langle r^6 \rangle 37800.$  (B3)

Individual electron wave functions: To carry out this calculation we write  $|m_l = 5, m_s = -\frac{5}{2}\rangle$  as a product state of the individual electron wave functions in the valence shell, which have  $l = 3, m = 3, 2, 1, 0, -1$  (adding up to  $L = 5$ ). Now we just recompute  $V_6^0$  in the basis of individual electrons:  $V_6^0 = \gamma O_6^0$ , where  $m_l = m$  and  $L = l$ :

<span id="page-6-3"></span>
$$
\langle L = 5, m_l = 5 | V_6^0 | L = 5, m_l = 5 \rangle
$$
  
= {3, 2, 1, 0, -1} V\_6^0 {3, 2, 1, 0, -1}  
= \gamma(180 - 1080 + 2700 - 3600 + 2700) = 900\gamma. (B4)

We introduced  $\gamma$  to account for the unknown scaling factor. (The similarity to  $\gamma_{6,0}$  is unfortunate, because the γs are unrelated. Nevertheless, we follow the notation of Stevens in this appendix.) So now we can relate eq. [B3](#page-6-2) to eq. [B4](#page-6-3) so  $\beta \langle r^6 \rangle = \frac{900}{37800} \gamma = \frac{1}{42} \gamma$ . Now we find  $\gamma$  by integrating the wave functions themselves. Let us pick the state  $l = 3, m = 3$ :

$$
\langle l = 3, m = 3 | V_6^0 | l = 3, m = 3 \rangle = 180 \gamma
$$
  
= 
$$
\int_0^{2\pi} \int_0^{\pi} Y_3^{3*} (231z^6 - 315z^4r^2 + 105z^2r^4 - 5r^6) Y_3^3 \sin \theta d\theta d\phi
$$
  
= 
$$
\frac{-80}{429} r^6.
$$
 (B5)

This means that  $\gamma = -\frac{80}{180 \cdot 429} r^6 = -\frac{4}{3861} r^6$ , so that

$$
\theta_6 \langle r^6 \rangle = -\frac{1}{42} \gamma = -\frac{4}{42 \cdot 3861} r^6
$$
 (B6)

and  $\theta_6$  for  $\text{Sm}^{3+}$  is

(B2)

$$
\theta_6 = -\frac{4}{42 \cdot 3861}.\tag{B7}
$$

For each ion, we have to calculate  $\langle L, m_l | G_6^0 | L, m_l \rangle$ and then calulate  $\{3, 2...\}V_6^0\{3, 2...\}$ . Fortunately, the result  $\gamma_6 = \frac{4}{3861} r^6$  holds for all rare earth ions. Thus, we arrive at the general formula for  $\theta_6$ :

$$
\theta_6 = \frac{\{3, 2...\}V_6^0\{3, 2...\}}{\langle L, m_l | O_6^0 | L, m_l \rangle} \frac{4}{3861}.
$$
 (B8)

<span id="page-7-0"></span>∗ [scheieao@ornl.gov](mailto:scheieao@ornl.gov)

- <span id="page-7-1"></span>[1] A. Abragam and B. Bleaney, *Electron Paramagnetic Res*onance of Transition Ions, 1st ed. (Clarendon Press, Oxford, 1970).
- <span id="page-7-2"></span>[2] K. W. H. Stevens, Matrix elements and operator equivalents connected with the magnetic properties of rare earth ions, [Proceedings of the Physical Society. Section A](http://stacks.iop.org/0370-1298/65/i=3/a=308) 65, [209 \(1952\).](http://stacks.iop.org/0370-1298/65/i=3/a=308)
- <span id="page-7-3"></span>[3] M. Hutchings, Point-charge calculations of energy levels of magnetic ions in crystalline electric fields, [Solid State](https://doi.org/https://doi.org/10.1016/S0081-1947(08)60517-2) Physics, 16[, 227 \(1964\).](https://doi.org/https://doi.org/10.1016/S0081-1947(08)60517-2)
- <span id="page-7-4"></span>[4] S. Edvardsson and M. Klintenberg, Role of the electrostatic model in calculating rare-earth crystal-field parameters, [Journal of Alloys and Compounds](https://doi.org/https://doi.org/10.1016/S0925-8388(98)00309-0) 275-277, 230 [\(1998\).](https://doi.org/https://doi.org/10.1016/S0925-8388(98)00309-0)
- <span id="page-7-5"></span>[5] J. Mesot and A. Furrer, The crystal field as a local probe in rare earth based high-temperature superconductors, in [Neutron Scattering in Layered Copper-Oxide Super](https://doi.org/10.1007/978-94-015-1284-8_9)[conductors](https://doi.org/10.1007/978-94-015-1284-8_9), edited by A. Furrer (Springer Netherlands, Dordrecht, 1998) pp. 335–374.
- <span id="page-7-6"></span>[6] P. Fabi, FOCUS: an interactive crystal electric field parameter fitting package using neutron scattering data, Tech. Rep. RAL-TR-95-023 (Rutherford Appleton Laboratory, 1995).
- <span id="page-7-7"></span>[7] M. Rotter, Mcphase (2013).
- <span id="page-7-8"></span>[8] J. J. Baldovi, S. Cardona-Serra, J. M. Clemente-Juan, E. Coronado, A. Gaita-arino, and A. Palii, Simpre: A software package to calculate crystal field parameters, energy levels, and magnetic properties on mononuclear lanthanoid complexes based on charge distributions, [Journal](https://doi.org/10.1002/jcc.23341) [of Computational Chemistry](https://doi.org/10.1002/jcc.23341) 34, 1961 (2013).
- <span id="page-7-9"></span>[9] A. Boothroyd, Spectre – a program for calculating spectroscopic properties of rare earth ions in crystals (2014).
- <span id="page-7-10"></span>[10] D. Newman, Theory of lanthanide crystal fields, [Ad](https://doi.org/10.1080/00018737100101241)[vances in Physics](https://doi.org/10.1080/00018737100101241) 20, 197 (1971).
- <span id="page-7-11"></span>[11] A. Furrer, J. Mesot, and T. Strässle, Neutron scattering in condensed matter physics (World Scientific, 2009).
- <span id="page-7-12"></span>[12] S. Ikeda and J. M. Carpenter, Wide-energy-range, high-resolution measurements of neutron pulse shapes of polyethylene moderators, [Nuclear Instruments and](https://doi.org/https://doi.org/10.1016/0168-9002(85)90033-6) [Methods in Physics Research Section A: Accelerators,](https://doi.org/https://doi.org/10.1016/0168-9002(85)90033-6) [Spectrometers, Detectors and Associated Equipment](https://doi.org/https://doi.org/10.1016/0168-9002(85)90033-6) 239[, 536 \(1985\).](https://doi.org/https://doi.org/10.1016/0168-9002(85)90033-6)
- <span id="page-7-13"></span>[13] C. Windsor, *Pulsed Neutron Scattering* (Taylor and Francis, 1981).
- <span id="page-7-14"></span>[14] U. Walter, Treating crystal field parameters in lower than cubic symmetries, [Journal of Physics and Chemistry of](https://doi.org/https://doi.org/10.1016/0022-3697(84)90147-1) Solids 45[, 401 \(1984\).](https://doi.org/https://doi.org/10.1016/0022-3697(84)90147-1)
- <span id="page-7-15"></span>[15] A. Scheie, V. O. Garlea, L. D. Sanjeewa, J. Xing, and A. S. Sefat, Crystal-field hamiltonian and anisotropy in KErSe<sup>2</sup> and CsErSe2, Phys. Rev. B 101[, 144432 \(2020\).](https://doi.org/10.1103/PhysRevB.101.144432)
- <span id="page-7-16"></span>[16] Z. Dun, X. Bai, M. B. Stone, H. Zhou, and M. Mourigal, Effective point-charge analysis of crystal electric fields– application to rare-earth pyrochlores and tripod kagome magnets  $R_3Mg_2Sb_3O_{14}$ , [arXiv preprint arXiv:2004.10957](https://arxiv.org/abs/2004.10957) [\(2020\).](https://arxiv.org/abs/2004.10957)
- <span id="page-7-17"></span>[17] A. Scheie, M. Sanders, J. Krizan, A. D. Christianson, V. O. Garlea, R. J. Cava, and C. Broholm, Crystal field levels and magnetic anisotropy in the kagome compounds  $Nd_3Sb_3Mg_2O_{14}$ ,  $Nd_3Sb_3Zn_2O_{14}$ , and  $Pr_3Sb_3Mg_2O_{14}$ , Phys. Rev. B 98[, 134401 \(2018\).](https://doi.org/10.1103/PhysRevB.98.134401)
- <span id="page-7-18"></span>[18] J. R. Morey, A. Scheie, J. P. Sheckelton, C. M. Brown, and T. M. McQueen,  $Ni<sub>2</sub>Mo<sub>3</sub>O<sub>8</sub>$ : Complex antiferromagnetic order on a honeycomb lattice, [Phys. Rev. Materials](https://doi.org/10.1103/PhysRevMaterials.3.014410) 3[, 014410 \(2019\).](https://doi.org/10.1103/PhysRevMaterials.3.014410)
- <span id="page-7-19"></span>[19] D. Newman and B. Ng, [Crystal Field Handbook](https://books.google.com/books?id=nA9BJF9HXJYC) (Cambridge University Press, 2007).
- <span id="page-7-20"></span>[20] B. Bleaney and K. W. H. Stevens, Paramagnetic resonance, [Reports on Progress in Physics](http://stacks.iop.org/0034-4885/16/i=1/a=304) 16, 108 (1953).